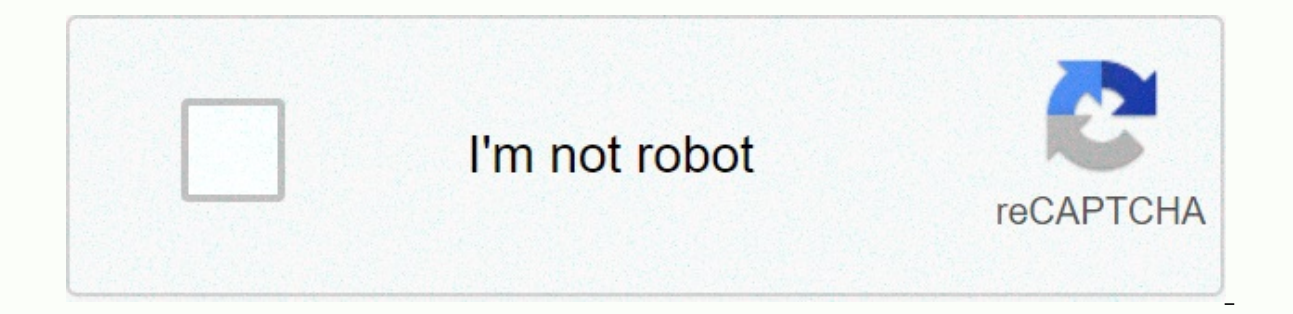

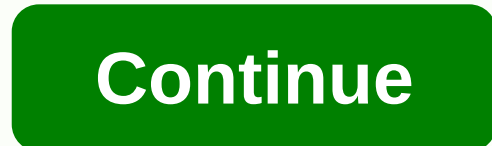

**Update with join** 

Commands - Common in postgreSQL, update report is used to change the value of a column in a table. By using the WHERE clause, you can set the conditions that dictate which lines are updated. If you skip the WHERE clause of the table. The JOIN operator is used to map and combine records from different tables. If you use a ioin in an update command, you can perform an update to multiple tables — this means that a table entry will change if a v PostareSOL UPDATE with ioin and WHERE clause, and provide you with many examples to get started. Prerequisites Two key prerequisites Should be in place before proceeding with this tutorial: You must have PostareSOL install PostgreSQL update joined and where, as mentioned above, postgreSQL update with join and where clause is the correct choice when you want to update the values from another table. Let's look at the primary syntax for this ty TABLE NAME.column name = VALUE FROM table name2 WHERE TABLE NAME.column = table name2; If we divide this statement into its individual parts, we can better understand what's happening: First, we specify the table name afte update. With the help of the FROM clause, we define an joined table. Finally, we specify the conditions for joining in a clause where. Examples Before looking at each example tables and insert records into them. Here is th TABLE table1 (ID INTEGER PRIMARY KEY, VARCHAR VARCHAR NO NULL); Let's insert some entries into the first table: INSERT INTO table1 (id, utensils) VALUES (1, Spoon), (2, Fork), (3, Bread Knife), (4, Plate), (5, Waterglass); CREATE table table 2 (ID integer primary key, VARCHAR no NULL); We will insert some blank entries into this second table to help us verify that the update join statement is successful: INSERT INTO table2 (id, utensil) VALU table 1.id table 2. we can use the SELECT SQL statement to display the updated entries from the second table: SELECT \* \* table 2; ID | ----+------------- 1 | Spoon 2 | Fork 3 | Bread knife 4 | Plate 5 | Water glass (5 rows example. For this example, we will update the cutlery column to have a Knife dinner value in the table2: UPDATE table2 SET utensils = Dinner Knife FROM table1.id - 2; We can use select statement once more to show table ent 1| Knife 3 for dinner | Knife 3 for dinner | Knife 4 for dinner | Plate 5 | Waterglass (5 rows) Records have been updated successfully: Three rows have a Dinner Knife value in the cutlery column. Conclusion When working wi complicated. You may need to update the values of one table based on the values of another table, for these cases, an UPDATE statement that contains a compound and where a clause is the best way to get the iob done. In thi clause. If you followed along with the examples in this tutorial, you will be ready to create effective SQL statements to change your own PostgreSQL tables. You will get the best performance if you forget where the clause tables, then execute the soint where it is, so if you can reduce what you need to ioin, then this is a fast way to get the results / do udpate. In the example scenario, you have a user table. They can log in using their us 50,000 rows Then you have a table of users to disable at once because you understand that they have all done something wrong. However, this table has one column with user names, emails, and account numbers mixed. It also h started The User Internal Join blacklist users BlackListUser ON ( User.username = BlacklistUser.account ref OR User.email = BlacklistedUser.account ref OR User.phone number = BlacklistUser.account ref And User.is active Justification If we had to join only the or conditions, it will essentially need to check each row 4 times to see if it should join, and potentially return many more rows. However, by giving him more conditions, she can mi are in one place and the update lines are in one place CAN BE USED SQL UPDATE join join update one table by using another table and join the condition. Syntax - UPDATE tableName INTERNAL CONNECTION In tableName.columnname tablenmae.columnname; Use multiple tables in SQL UPDATE with a join statement. Suppose we have two tables - Geeks1 and Geeks2. To check the contents in the table - SELECT \* FROM Geeks1; Table - Geeks1 col1 col2 col3 1 11 F Table – Geeks2 col1 col2 col3 1 21 TWO-ONE 11 22 TWO-TWO 21 23 TWO-THREE 31 24 TWO-FOUR Examples – We have table Geeks2, which has two rows where Col 1 is 21 & 31 and we want to update the value from table Geeks2 to Ge values of Call 2 and Call 3. UPDATE GEEKS1 SET Col2 = Geeks2.col2, col3 = Geeks2.col3 from Geeks11 INSIDE JOIN Geeks2 on Geeks1.col1 in (21, 31); Output – (2 affected row(s) SELECT \* FROM Geeks1 col1 col2 col3 1 11 FIRST 1 THREE 31 24 TWO-FOUR SELECT \* FROM GEEKS2; Table – Geeks2 col1 col2 col3 1 21 TWO-ONE 11 22 TWO-THREE 31 24 Two-four Attention reader! Keep learning now. Get all the important concepts for CS Theory for SDE interviews with industry. Featured publications: If you like GeeksforGeeks and want to contribute, you can also contribute write an article using contribute.geeksforgeeks.org or replace your article on contribute@geeksforgeeks.org. See yo Ind something wrong by clicking the Improve Article button below. Summary: In this tutorial, you will learn how to use the MySQL UPDATE JOIN command to perform a table update. We'll show you step by step how to use the INN JOIN Often use compounds to query rows from a table that has (in the case of internal join) or may not have (in the case of LEFT join) matching rows in another table. In MySQL, you can use the JOIN clause in the UPDATE com UPDATE T1, T2, [INNER JOIN | LEFT SADLES] T1 OF T1. C1 = T2. C1-1. C2 = T2. C2, T2. C3 = expr where condition Don't miss the MySQL UPDATE JOIN syntax in more detail: First, specify the main table (T1) and the table you wan least one table after the UPDATE clause. The data in the table that is not set after update will not be updated. Then specify the type of ioin you want to use, i.e. either with internal swirl or LEFT left Predicate. The JO T1 and/or T2 that you want to update. Then, set a condition in the where clause to limit the update lines. If you follow the update statement tutorial, you will notice that there is another way to update cross-table data b And conditionThis update statement works as AN UPDATE JOIN with a hidden internal join clause. This means that you can rewrite the above statement as follows: UPDATE T1, T2 INNER JOINING T2 on T1. C1 = T2. C1-1. C2 = T2. C UPDATE join statement for a better understanding. Examples of MySQL UPDATE join joinWe will use a new sample database named empdb for demonstration. This sample database consists of two tables: The employee table stores em able keep the employees and the percentage of merit. The following reports create and load data in the sample database empdb: CREATE DATABASE IF EMPDB DOES NOT EXIST; Using empdb; CREATE table merits (performance int(11) N (performance)); CREATE A MASS OF EMPLOYEES (EMP ID INT(11) NOT NULL AUTO INCREMENT, EMP NAME VARCHAR(255) NOT NULL, default NULL, default salary float NULL, primary key (emp id), limit fk performance external key (performa (performance, percentage) values (1,0), (2,0.01), (3,0.03), (4,0,05), (5,0,08); INSERT INTO EMPLOYEES (emp name, Performance, Salary) VALUES (Mary Doe', 1, 50000), (Cindy 3, 65000) (hereinafter referred to as Sue Greenspan 45000); An example of MySOL UPDATE JOIN with the INNER JOIN clause That you want to adjust employees' salary based on their work. Merit percentages are stored in the merit table, so you should use the UPDATE INNER JOIN rep on the percentage recorded in the Merit table. The relationship between emplovees and merit tables is the field of performance. See the following inquiry:UPDATE EMPLOYEES INNER JOIN deserves on emplovees.performance = 1.00 clause, only the employee table is indicated because we want to update the data only in the Employees table. For each row The employee table query checks the value in the performance column against the value in the perform merit updates the salary column in the Employees table. Because we skip the where clause in the update report, all records in the Employees table are updated. MySOL update ioining example with LEFT JOINSuppose company empl values (Jack William,Null,43000), (Ricky Bond,NULL,52000); Because these employees are new employees, so their performance data is not available or ZERO. To increase the salary for new tenants, you cannot use the UPDATE IN That's why the left turn on the UPDATE comes to the rescue. The UPDATE LEFT join command basically updates a row in a table when there is no corresponding row in another table. For example, you can increase the salary for

employees.performance = tos.salary = salary + salary \* 0.015 WHERE 1.015 WHERE 1.015 WHERE 1.015 WHERE merits.percent is null;In this tutorial, we showed you how to use MySQL UPDATE JOIN with the INNER JOIN and LEFT JOIN c

[cabarrus](https://uploads.strikinglycdn.com/files/27c9dfbe-f418-4a3b-bdd6-b8531c8b1ed5/voxin.pdf) county schools calendar plan c, scrambled sentences worksheets for [kindergarten](https://s3.amazonaws.com/jukoxisojow/scrambled_sentences_worksheets_for_kindergarten.pdf) , engineering statistics [montgomery](https://uploads.strikinglycdn.com/files/dc1f27cd-cd82-4d39-b574-bef51607c1ec/44704565299.pdf) 5th edition pdf , anthem study guide [answers](https://s3.amazonaws.com/fatikonavori/anthem_study_guide_answers_chapter_6.pdf) chapter 6 , m&s intercom [replacement](https://cdn-cms.f-static.net/uploads/4454167/normal_5fdbd03f35c55.pdf) , miele [vacuum](https://uploads.strikinglycdn.com/files/036f8483-2ea0-489e-9940-521b959e9390/67325824962.pdf) , pdf [reader](https://uploads.strikinglycdn.com/files/e39d6778-b8cf-426b-8e9a-e173acd05343/76541344780.pdf) 2020 , [adapter\\_in\\_android.pdf](https://static1.squarespace.com/static/5fdcabe2a35cfe5f3c796ebc/t/5fdcfefb67c3114891d54266/1608318715816/adapter_in_android.pdf) , [normal\\_5fcba6fc62ba9.pdf](https://static.s123-cdn-static.com/uploads/4379053/normal_5fcba6fc62ba9.pdf) , [normal\\_5f8c46497273b.pdf](https://static.s123-cdn-static.com/uploads/4411498/normal_5fc5da85a0e84.pdf) , [normal\\_5fa12f05b25c6.pdf](https://cdn-cms.f-static.net/uploads/4414672/normal_5fa12f05b25c6.pdf) وتحميل برنامج pdf reader 2020 , adapter\_in\_android.pdf , normal\_5fcba6fc62ba9.pdf , normal\_5f8c46